# 03 Arduino

UART, GPS

**Thlox** 

MAX-7 - Data Sheet

### 8 Default messages

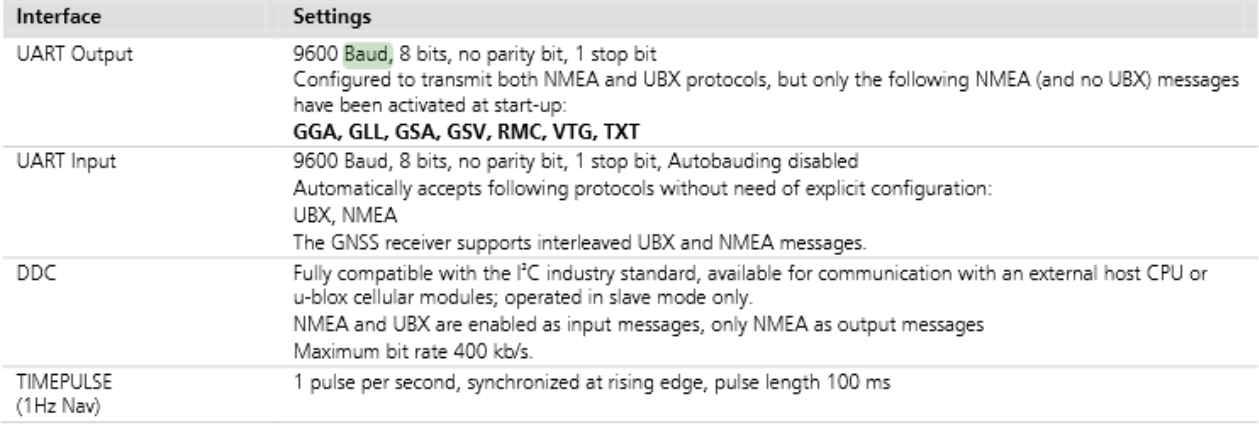

### Table 9: Default messages

G

Please refer to the u-blox 7 Receiver Description Including Protocol Specification [2] for information about further settings.

## uBlox

### Standard precision GNSS and dead reckoning modules

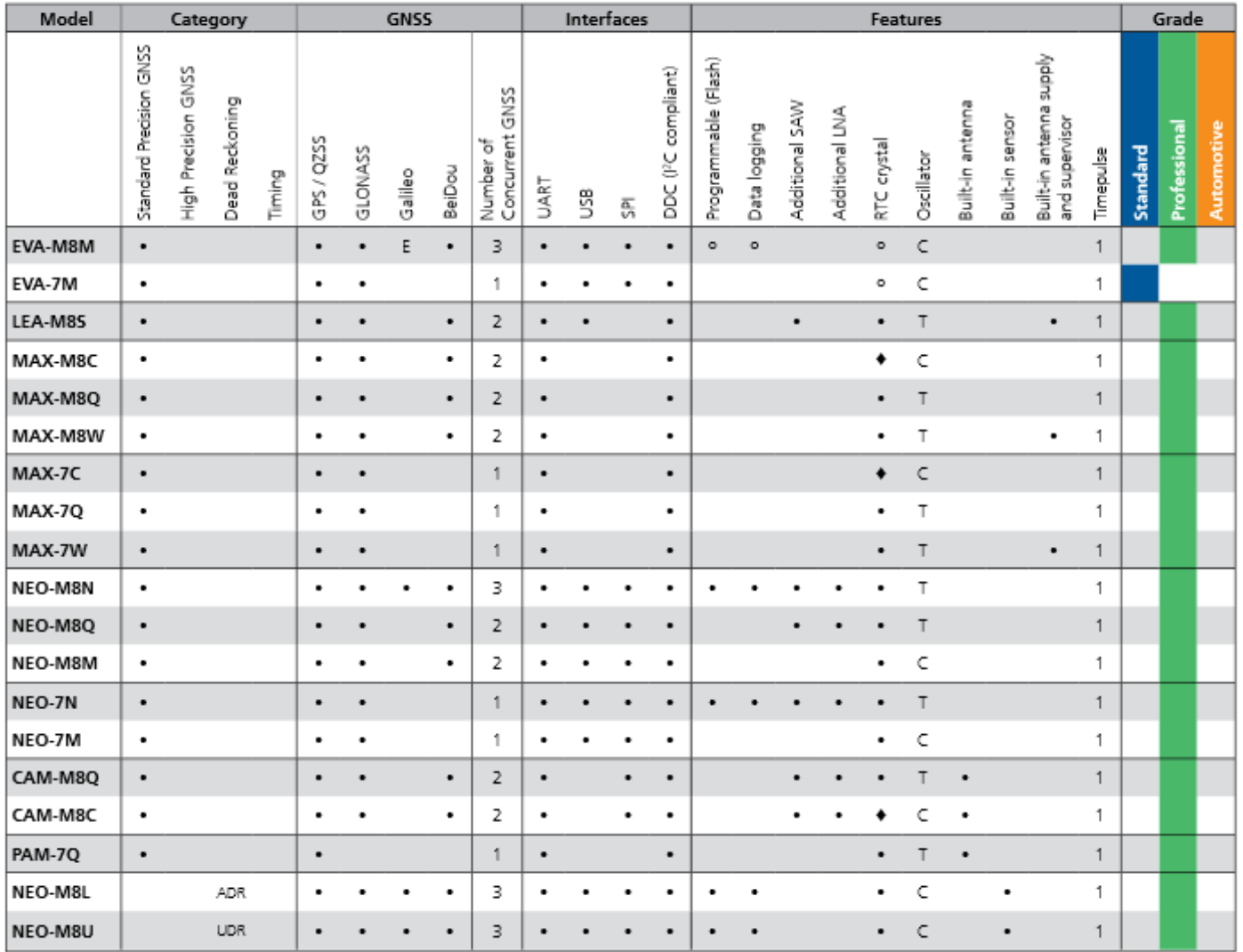

- GPS <-> Arduino Serial3 9600 8/n/1
- Arduino Serial0 <-> PC 115200 8/n/1

```
void setup() {
      Serial.begin(115200);
      Serial3.begin(9600);
}
void loop() {
      while(Serial3.available()) {
      Serial.println(Serial3.readStringUntil('\n'));
      }
      while(Serial.available()) {
      Serial3.println(Serial.readString());
      }
}
```
Text Console \$GPGSA.A.3.09.23.16.30.05.02.07.06.,,,,2.22,1.11,1.92\*01.  $109:28:45$  $|09:28:45$ \$GPGSV, 3, 1, 11, 02, 32, 276, 25, 03, 02, 137, 28, 05, 21, 309, 36, 06, 27, 224, 09\*75. 09:28:45 \$GPGSV, 3, 2, 11, 07, 70, 184, 31, 09, 67, 066, 46, 16, 21, 047, 44, 23, 34, 082, 46\*74.  $|09:28:45$ \$GPGSV.3.3.11.26.04.025.42.29.00.334..30.40.207.23\*44.  $109:28:45$ \$GPGLL.4732.05981.N.01902.03999.E.092845.00.A.A\*6C. \$GPRMC.092846.00.A.4732.05991.N.01902.04002.E.0.105..080316...A\*73. 09:28:46  $|09:28:46$ \$GPVTG..T..M.0.105.N.0.194.K.A\*2B.  $|09:28:46$ \$GPGGA.092846.00.4732.05991.N.01902.04002.E.1.08.1.11.158.2.M.39.4.M. \* 5E. \$GPG5A.A.3.09.23.16.30.05.02.07.06.....2.22.1.11.1.92\*01.  $|09:28:46$  $|09:28:46$ \$GPGSV, 3, 1, 11, 02, 32, 276, 26, 03, 02, 137, 27, 05, 21, 309, 36, 06, 27, 224, 09\*79.  $|09:28:46$ \$GPGSV.3.2.11.07.70.184.31.09.67.066.46.16.21.047.44.23.34.082.46\*74.  $|09:28:46$  $$GPGSV.3.3.11.26.04.025.42.29.00.334.30.40.207.23*44.$ \$GPGLL.4732.05991.N.01902.04002.E.092846.00.A.A\*62.  $|09:28:46$ \$GPRMC.092847.00.A.4732.05995.N.01902.04003.E.0.048..080316...A\*7F.  $|09:28:47$  $|09:28:47$ \$GPVTG..T..M.O.048.N.O.089.K.A\*2E. \$GPGGA,092847.00.4732.05995.N.01902.04003.E.1.07.1.32.158.0.M.39.4.M. \*56.  $|09:28:47$ \$GPGSA, A, 3, 09, 23, 16, 30, 05, 02, 07, ,,,,,, 2. 60, 1. 32, 2. 24\* 0E. 09:28:47  $|09:28:47$ \$GPGSV, 3, 1, 11, 02, 32, 276, 26, 03, 02, 137, 27, 05, 21, 309, 36, 06, 27, 224, 09\*79. 09:28:47 \$GPGSV, 3, 2, 11, 07, 70, 184, 30, 09, 67, 066, 46, 16, 21, 047, 44, 23, 34, 082, 46\*75.  $|09:28:47$ \$GPGSV.3.3.11.26.04.025.42.29.00.334..30.40.207.23\*44. 09:28:47 \$GPGLL, 4732, 05995, N.01902, 04003, E.092847, 00, A.A\*66. \$GPRMC, 092848.00, A, 4732.05997, N, 01902.04003, E, 0.107..080316...A\*78. 09:28:48 09:28:48 \$GPVTG..T..M.0.107.N.0.198.K.A\*25. 09:28:48 \$GPGGA.092848.00.4732.05997.N.01902.04003.E.1.07.1.32.157.9.M.39.4.M. \* 5D. 09:28:48  $$GPGSA, A, 3, 09, 23, 16, 30, 05, 02, 07, \ldots, 2, 60, 1, 32, 2, 24*0E.$ 09:28:48 \$GPGSV, 3, 1, 11, 02, 32, 276, 26, 03, 02, 137, 28, 05, 21, 309, 37, 06, 27, 224, 09\*77. \$GPGSV, 3, 2, 11, 07, 70, 184, 31, 09, 67, 066, 46, 16, 21, 047, 45, 23, 34, 082, 46\*75. 09:28:48 \$GPGSV.3.3.11.26.04.025.42.29.00.334..30.40.207.23\*44. 09:28:48 09:28:48 \$GPGLL, 4732.05997, N, 01902.04003, E, 092848.00, A, A\*6B. \$GPRMC,092849.00,A,4732.05994,N,01902.03999,E,0.119..080316...A\*78. 09:28:49  $|09:28:49$ \$GPVTG..T..M.O.119.N.O.221.K.A\*2B. 09:28:49 \$GPGGA.092849.00.4732.05994.N.01902.03999.E.1.07.1.32.157.6.M.39.4.M..\*5D. 09:28:49  $$GPGSA, A, 3, 09, 23, 16, 30, 05, 02, 07, \ldots, 2, 60, 1, 32, 2, 24*0E.$  $|09:28:49$ \$GPGSV.3.1.11.02.32.276.26.03.02.137.28.05.21.309.37.06.27.224.09\*77.  $|09:28:49$ \$GPGSV, 3, 2, 11, 07, 70, 184, 30, 09, 67, 066, 46, 16, 21, 047, 45, 23, 34, 082, 46\*74.  $|09:28:49$ \$GPGSV, 3, 3, 11, 26, 04, 025, 42, 29, 00, 334, , 30, 40, 207, 22\*45.  $|09:28:49$ \$GPGLL, 4732, 05994, N.01902, 03999, E.092849, 00, A.A\*64.  $|09:28:50$ \$GPRMC.092850.00.A.4732.05988.N.01902.03994.E.0.031..080316...A\*7B.  $|09:28:50$ \$GPVTG, , T, , M, 0.031, N, 0.057, K, A\*23.  $|09:28:50|$ \$GPGGA,092850.00.4732.05988.N.01902.03994.E.1.07.1.32.157.4.M.39.4.M. \* 57.  $|09:28:50$  $\S$ GPGSA, A, 3, 09, 23, 16, 30, 05, 02, 07, ..., 2, 60, 1, 32, 2, 24\*0E.  $|09:28:50$ \$GPGSV, 3, 1, 11, 02, 32, 276, 26, 03, 02, 137, 27, 05, 21, 309, 37, 06, 27, 224, 09\*78.  $|09:28:50$ \$GPGSV, 3, 2, 11, 07, 70, 184, 30, 09, 67, 066, 46, 16, 21, 047, 45, 23, 34, 082, 46\*74.  $|09:28:50$ \$GPGSV.3.3.11.26.04.025.42.29.00.334..30.40.207.22\*45. \$GPGLL.4732.05988.N.01902.03994.E.092850.00.A.A\*6C. 109:28:50

 $A$   $\times$   $\blacksquare$   $\blacksquare$ 

### NMEA 0183

- <http://aprs.gids.nl/nmea/>
- **\$GPRMC**
	- Recommended minimum specific GPS/Transit data
- **\$GPGGA**
	- Global Positioning System Fix Data
- **\$GPGLL**
	- Geographic Position, Latitude / Longitude and time
- **\$GPGSA**
	- GPS DOP and active satellites

### uBlox uCenter

COM4 - u-center 8.20

File Edit View Player Receiver Tools Window  $He$ lp

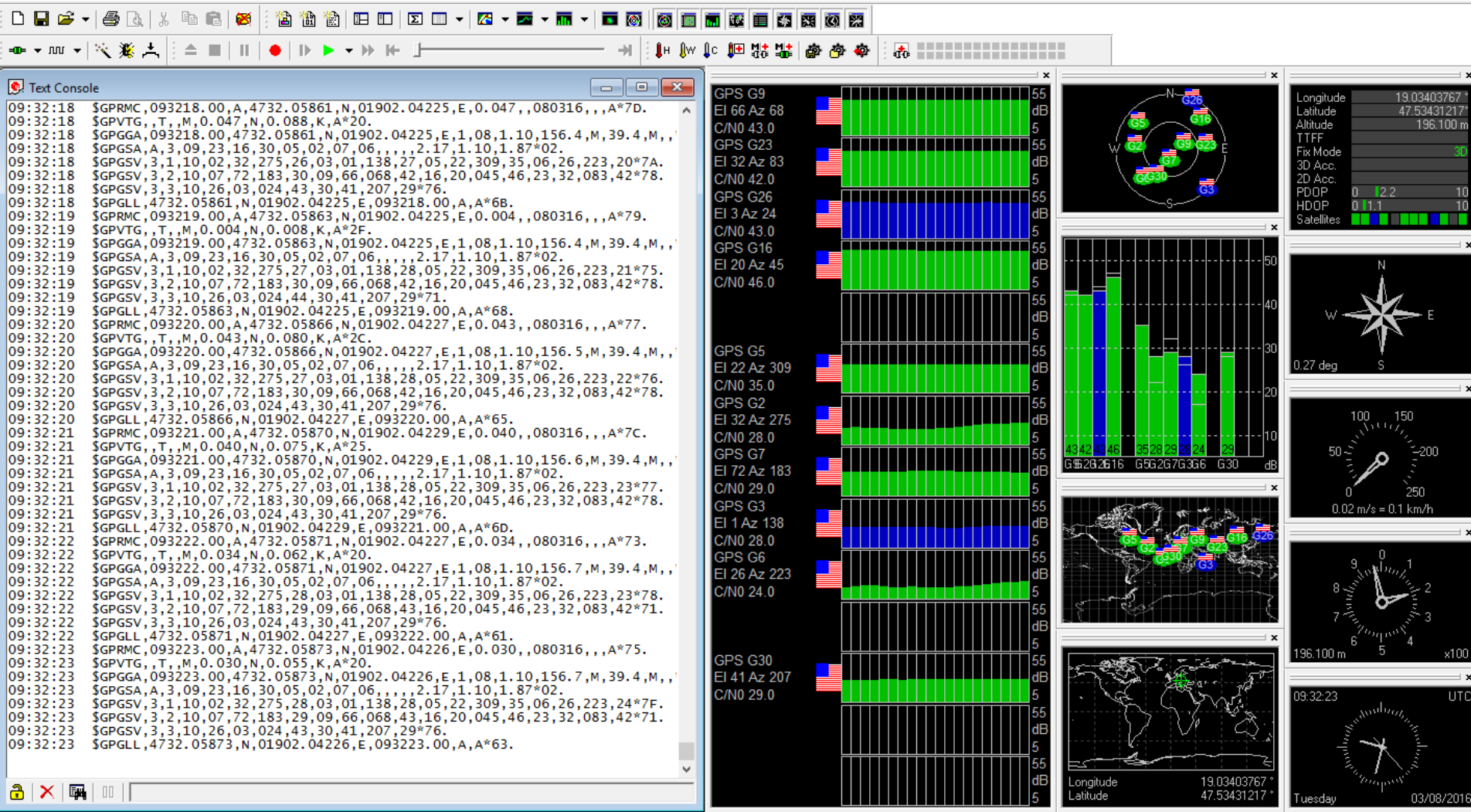

=0 COM4 115200 u-blox 5

**NMEA** 

No file open

00:31:51

09:32:23

 $\Box$ 

- char delimiters $[] = "5,"$ ";
- char  $*GPSdata = "SGPRMC,080........3,E,A*1B\n\$  $SGPRMB, A,$ ,,,,,,,,,,,,,V, $A^*1C\n\backslash n$ \$GPGGA,080232,47…………..7,M,41.0,M,,\*70\n\
- …  $\mathsf{SGPGSA}, \mathsf{A}, 2, 11, 18, 19, 22, 14.0, 3.9, 1.0^*3D\n\backslash\n$

### strtok r is my friend  $\odot$